The book was found

# **Build Windows 8 Apps With Microsoft Visual C++ Step By Step (Step By Step Developer)**

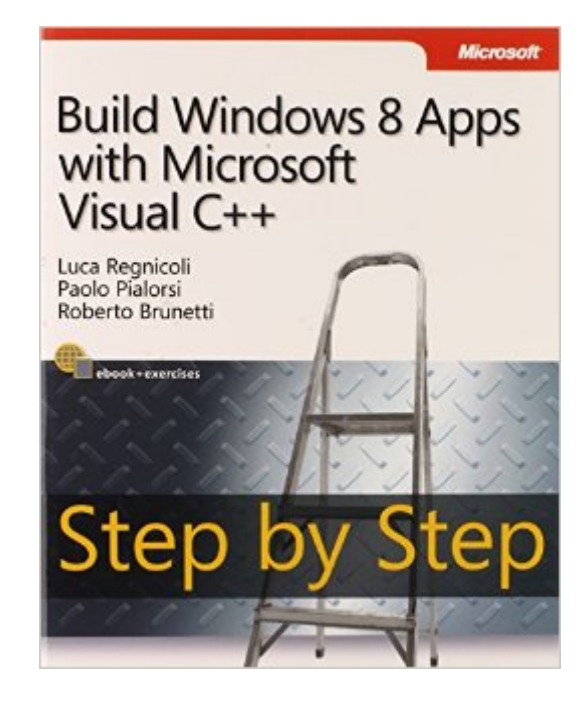

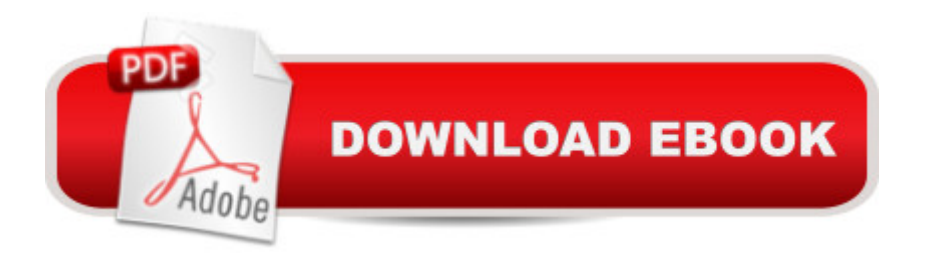

## **Synopsis**

Your hands-on, step-by-step guide to building Windows 8 apps with Microsoft $\hat{A} \otimes V$ isual C++ $\hat{A}$ <sup>®T</sup>each yourself how to build Windows 8 applications using the Visual C++ language a<sup>n</sup>one step at a time. Ideal for those with intermediate to advanced C++ development skills, this tutorial provides practical, learn-by-doing exercises for creating apps that can adapt to different screen sizes a "including desktop and laptop computers, tablets, and slates. Discover how to:Build apps using Windows 8 design guidelines Explore the Windows 8 application architecture Apply tools and libraries from Microsoft® Visual Studio® and the Windows 8 SDK Use XAML to create touch-optimized user interfaces Create apps that make use of device sensors Manage the Windows 8 application lifecycle Prepare your app for the Windows Store

## **Book Information**

Series: Step by Step Developer Paperback: 374 pages Publisher: Microsoft Press; 1 edition (May 2, 2013) Language: English ISBN-10: 0735667233 ISBN-13: 978-0735667235 Product Dimensions: 7.5 x 0.8 x 8.9 inches Shipping Weight: 1.3 pounds (View shipping rates and policies) Average Customer Review: 3.7 out of 5 stars  $\hat{A}$  A See all reviews  $\hat{A}$  (3 customer reviews) Best Sellers Rank: #1,855,804 in Books (See Top 100 in Books) #48 in Books > Computers & Technology > Programming > Languages & Tools > C & C++ > Visual C++  $\#280$  in  $\hat{A}$  Books > Computers & Technology > Business Technology > Software > Presentation Software #309 in $\hat{A}$  Books > Computers & Technology > Programming > Languages & Tools > XML

## **Customer Reviews**

So the other guy was pretty scathing in his review without much specifics, but I'm not as picky here.I'm a student learning Visual C++ and needed some resources to learn Windows Store App programming. I'll update the review as I go. Might change my star rating, though so far I don't think the book deserves less than 3 stars, so I'll keep mine 5 for now. Just read the review.NOTE: the apps written word-for-word from this book do not render perfectly on Windows 8.1 and 10. That's MS's doing, not the code. You'll need to go to MSDN and look up hoow to update the code using Win 8.1 APIs. But by and large, the apps WILL run, but some of the text won't display correctly.The "New to Windows 8 App Development", start with Chapter 1. Chapter 1 is 28 pages on how to USE Windows 8, not neccessary at all.Chapter 2 was evidently for people new to the UI style, but it's a 36 page chapter that tells the story ofthe Metro design. Again, unneccessary. I want to code already!Chapter 3 is where they finally get into making a Windows 8 app using the Grid App template, using C++ and XAML. So far so good, though the List View elements (strings) won't display in the app, though the title and buttons do.The chapter presents instructions step by step (duh), from creating the new project, playing with the deployment, changing icons and splash screen (images given in sample code from MS Press), playing with XAML and the appmanifest, and finally writing the underlying code in Visual C++.<sup>\*\*</sup>Will add more as I read, though I'm learning a lot from the code. Go through every procedure step by step and you'll learn.

#### Download to continue reading...

WINDOWS 10: WINDOWS 10 COMPANION: THE COMPLETE GUIDE FOR DOING ANYTHING [WITH WINDOWS 10 \(WIND](http://ebookslight.com/en-us/read-book/lQabz/build-windows-8-apps-with-microsoft-visual-c-step-by-step-step-by-step-developer.pdf?r=uX4uHHz%2Bm4bSWhlkXbKhfpeVV1MqHwnAimWiWxmXTtQYgA4HDps7te%2FHR1ZNkeGO)OWS 10, WINDOWS 10 FOR DUMMIES, WINDOWS 10 MANUAL, WINDOWS ... WINDOWS 10 GUIDE) (MICROSOFT OFFICE) Build Windows 8 Apps with Microsoft Visual C++ Step by Step (Step by Step Developer) Windows 10: The Ultimate User Guide To Microsoft's New Operating System - 33 Amazing Tips You Need To Know To Master Windows 10! (Windows, Windows 10 Guide,General Guide) Microsoft Win32 Developer's Reference Library - GDI (Microsoft Developers Library Win 32 GDI) (Microsoft Windows GDI) 55 Smart Apps to Level Up Your Brain: Free Apps, Games, and Tools for iPhone, iPad, Google Play, Kindle Fire, Web Browsers, Windows Phone, & Apple Watch Windows 10 For Beginners: Simple Step-by-Step Manual On How To Customize Windows 10 For Your Needs.: (Windows 10 For Beginners - Pictured Guide) ... 10 books, Ultimate user guide to Windows 10) Windows 10: The Practical Step-by-Step Guide to Use Microsoft Windows 10 (Windows for Beginners and Beyond) Office 2016 For Beginners- The PERFECT Guide on Microsoft Office: Including Microsoft Excel Microsoft PowerPoint Microsoft Word Microsoft Access and more! Microsoft Visual Basic 2010 Step by Step (Step by Step Developer) Microsoft Visual Basic 2013 Step by Step (Step by Step Developer) Microsoft Visual C# 2013 Step by Step (Step by Step Developer) Group Policy: Management, Troubleshooting, and Security: For Windows Vista, Windows 2003, Windows XP, and Windows 2000 Windows Command-Line for Windows 8.1, Windows Server 2012, Windows Server 2012 R2 (Textbook Edition) (The Personal Trainer for Technology) Inside the Registry for Microsoft Windows 95: Developer's Guide to Tapping the Power of the Registry (Microsoft Programming Series) Debugging Applications for Microsoft .NET and Microsoft Windows (2nd Edition) (Developer

Edition) (Developer Reference) Windows 10: 2016 User Guide and Manual: Microsoft Windows 10 for Windows Users Windows 10: User Guide and Manual 2016 - Everything You Need To Know About Microsoft's Best Operating System! (Windows 10 Programming, Windows 10 Software, Operating System) Microsoft Win32 Developer's Reference Library - (Microsoft Developers Library Win 32 BASE SERVICES (Microsoft Win 32 - Base Services) iOS Apps for Masterminds: How to take advantage of Swift to create insanely great apps for iPhones and iPads

#### **Dmca**